## **Multispectral Data Analysis: A Moderate Dimension Example©**

David Landgrebe School of Electrical Engineering Purdue University West Lafayette IN 47907-1285 landgreb@ecn.purdue.edu

In this monograph we illustrate the analysis of a multispectral data set of moderate dimensionality, providing results for a range of different processor and parameter selections for the MultiSpec<sup>©</sup> system. It is assumed that the reader is familiar with MultiSpec©, its various processors, and its documentation entitled "An Introduction to MultiSpec©," as these will be referred to in describing the analysis. Further, this analysis will rely upon the concepts and principles outlined in the monograph by the author entitled "Multispectral Data Analysis: A Signal Theory Perspective."

## **The Data Set.**

Flightline C1 (FLC1), a historically significant data set, is located in the southern part of Tippecanoe County, Indiana. It follows a county road from the Grandville Bridge over the Wabash River just south of South River Road (West Lafayette) to near State Highway 25. Though collected with an airborne scanner in June 1966, this data remains contemporary. Key attributes that make it valuable, especially for illustrative purposes, are that it has more than a few spectral bands (12 bands), contains a significant number of vegetative species or ground cover classes (at least 9), includes many regions (e.g., fields) containing a large numbers of contiguous pixels from a given class (thus facilitating quantitative results evaluation), and has "ground truth" available .

The spectral bands in the data set are,

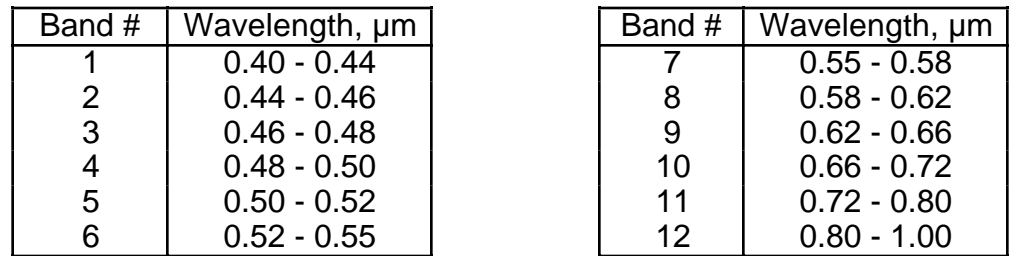

The data set consists of 949 scan lines with 220 pixels per scan line, or 208,780 pixels. The scanner used had an instantaneous field of view (IFOV) of 3 milliradians and was flown at an altitude of 2600 ft above terrain. The sensor scans approximately  $\pm$  40° about nadir with somewhat less than that being digitized. Each pixel was digitized to 8-bit precision.

An accompanying sheet attached to the end of this document provides ground cover information for each field, according to the following symbols:

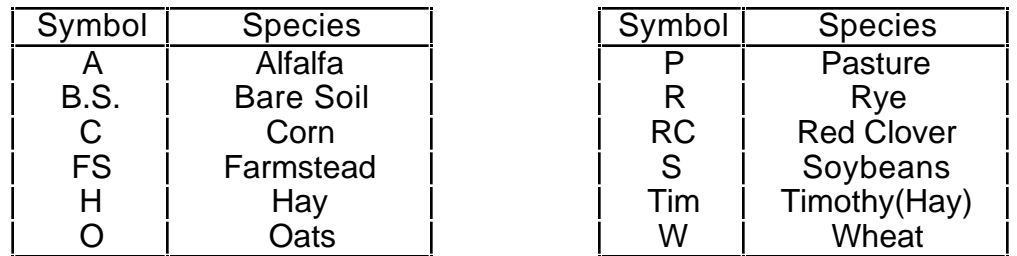

The numbers sometimes marked on fields, e.g. 40" and 90, indicate the canopy height and the per cent ground cover, respectively.

The left segment of the sheet is the north end of the flightline, the right segment the south. There is a small section of the flightline between the printed segments which is not shown. The river in the upper left corner is the only water in the flightline; only the first few scan lines of the data set at the extreme upper left corner contain a portion of the river.

## **Procedure**

1. Using the training set for FLC1 listed in Table 1, run the Feature Selection processor for 1 N 12. Order the feature sets according to the largest minimum Bhattacharyya distance. Choose the first-listed feature set in each case. The feature sets thus found are given in Table 2.

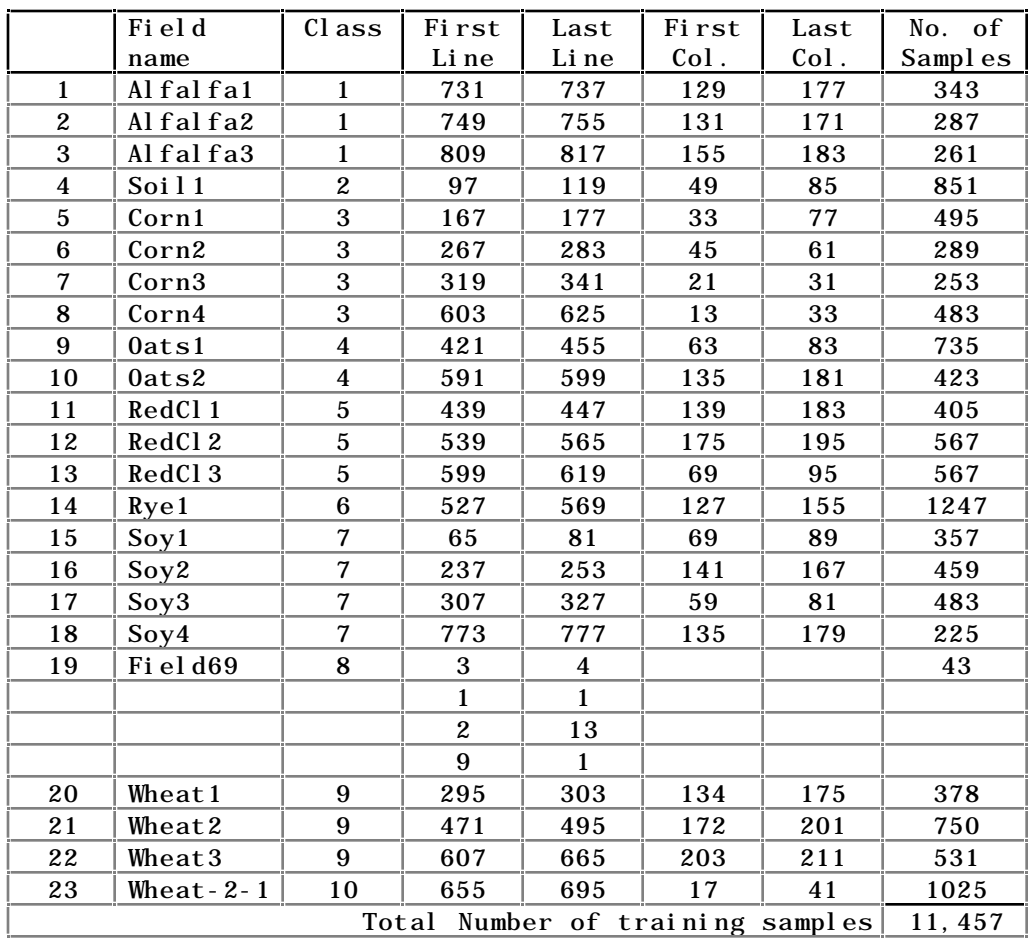

Table 1. Training Fields of the Standard Training Set.

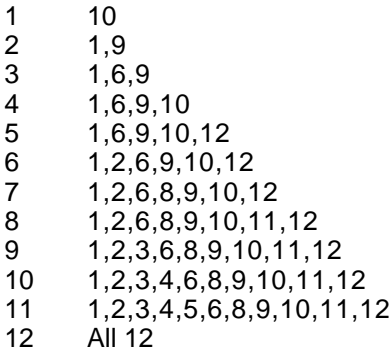

Table 2. Feature sets found using the Feature Selection Processor.

2. Classify the flightline using the Maximum Likelihood algorithm with each of these feature sets and determine the training and test sample accuracy, using the standard training and test sets listed in Tables 1 and 3.

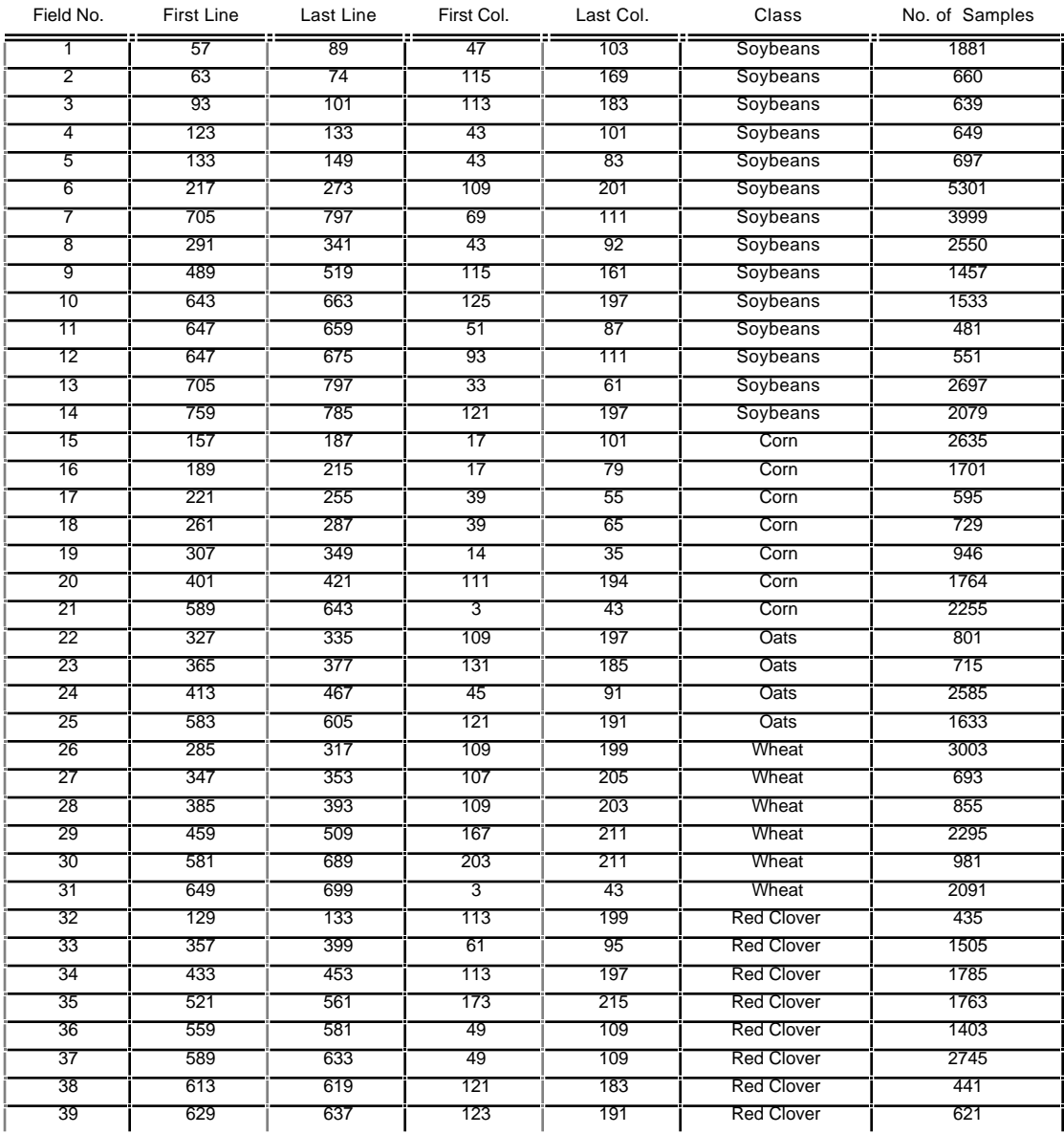

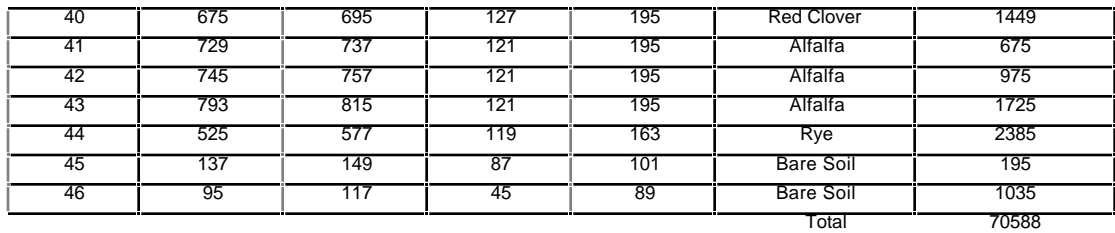

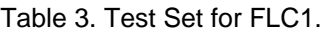

The results of this Maximum Likelihood pixel classification in terms of the training and test set accuracies are shown in Figure 1. Note that the training set contains 11,457 samples with no class smaller than 851 samples, with the exception of the class Water, which is very small and very spectrally distinct. Thus, no Hughes effect is evident. Note also that the test set contains 70,588 samples, almost seven times the size of the training set, and nearly one third of the total of 208,780 pixels of the entire flightline.

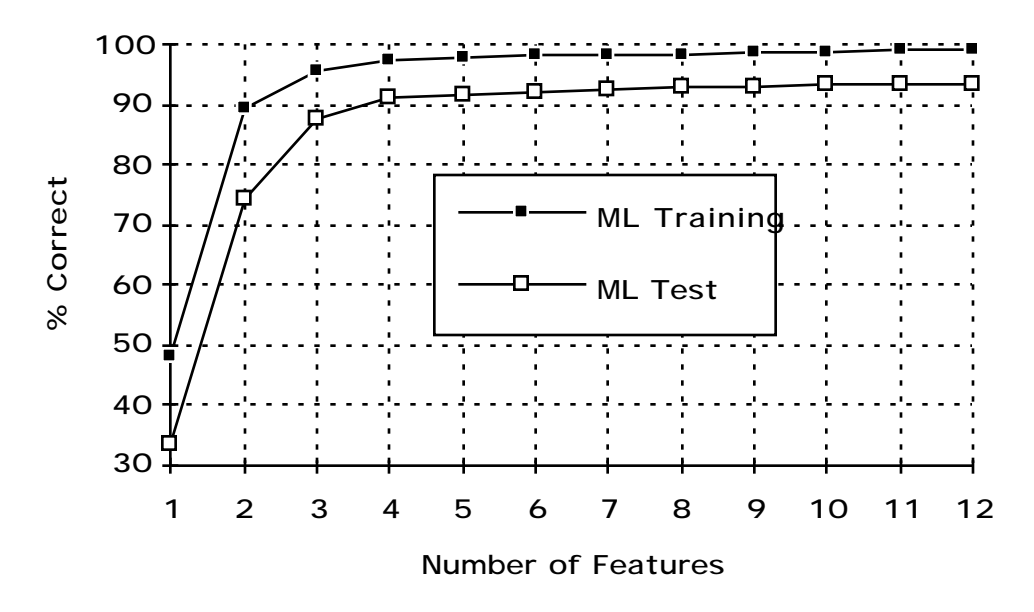

Figure 1. FLC1 Training and Test Sample Classification Accuracy

3. Run the DBFE Feature Extraction algorithm using the same training set. Create the transformed data set from the resulting transformation matrix using the Reformat processor. Classify the flightline using the Maximum Likelihood pixel classifier with this transformed data set using feature set sizes of the first 1 through the first 12. Determine the training set and test set accuracies for each. The results for test sample accuracy compared to that for the original, untransformed bands are shown in Figure 2. The results for the DBFE case are seen to be slightly better, but the small improvement may not be statistically significant. The DBFE algorithm has the advantage that its output does provide information about how many features to use in making the classification. It also functions very satisfactorily for data sets of much larger dimensionality.

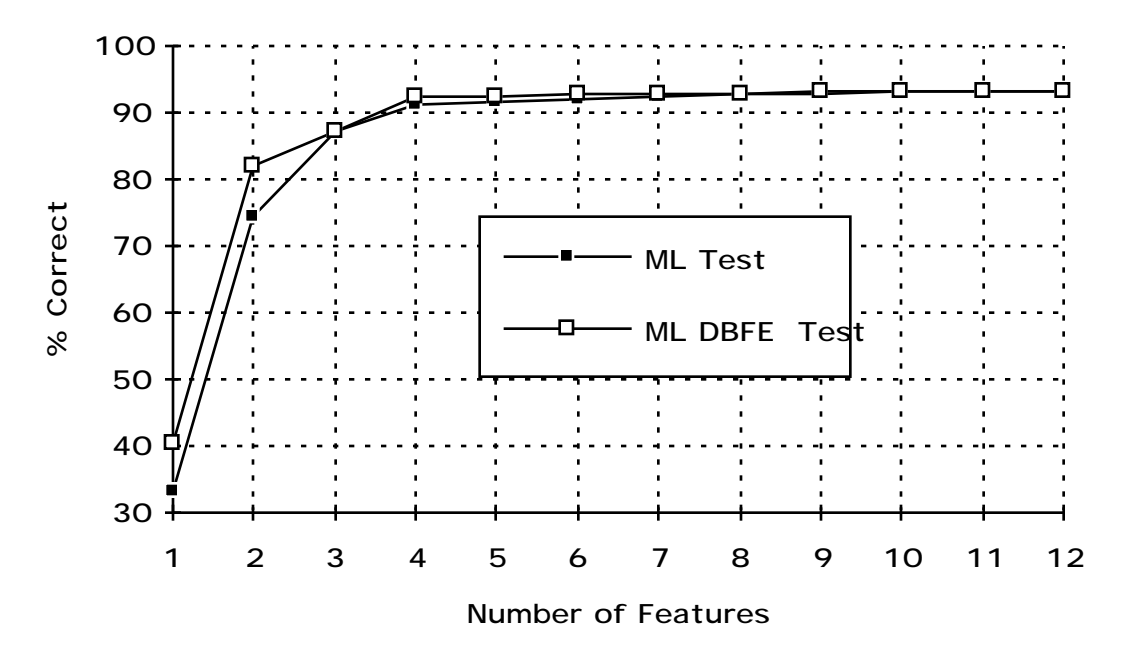

Figure 2. Accuracy for Spectral Bands vs. DBFE Features

4. To improve the performance further, classify the flightline with DBFE features using the ECHO spectral/spatial classifier. The results are compared with the Maximum Likelihood pixel classification in Figure 3.

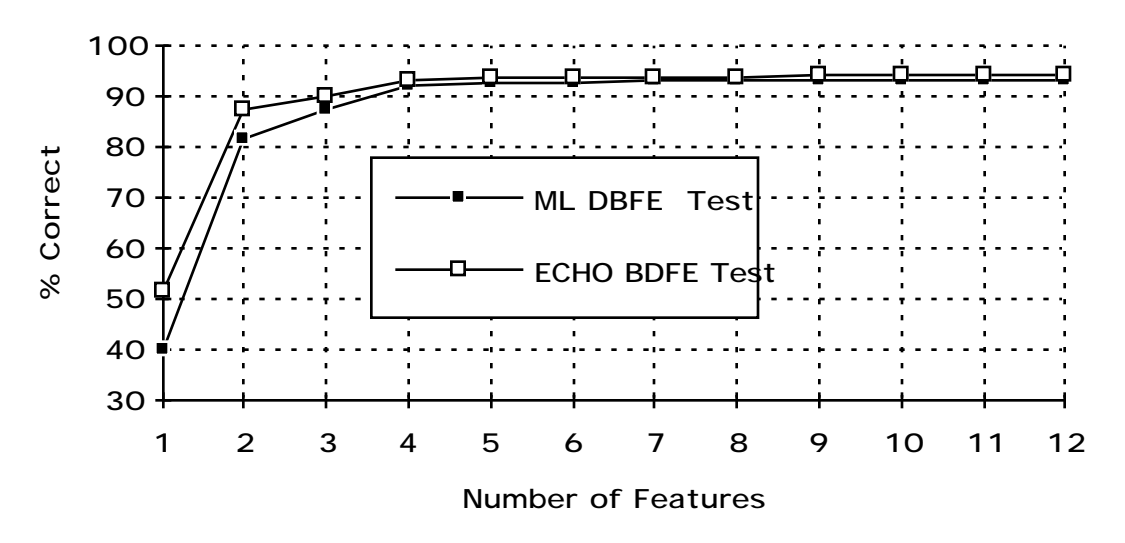

Figure 3. ECHO vs. Maximum Likelihood results using the DBFE features.

It is seen in these tests that use of DBFE over the original spectral bands and ECHO over Maximum Likelihood pixel classification improves performance only marginally but consistently. Table 4 summarizes all results to this point in tabular form. In a sense, this data set does not provide a severe enough test of the marginal improvement which these techniques may generally be expected to provide, because the classes are relatively separable. Only three or four features are required to achieve 90% accuracy or above.

A key characteristic of any such analysis is the generalization capability of the classifier. That is, how well does the classifier perform on samples other than its training samples, and how well does this generalization capability hold up over the entire data set. The use of test fields was designed to measure this characteristic to the extent that it can be done so quantitatively.

However, this generalization characteristic is very dependent upon the analyst's selection of the training set. To assist in this process, a processor called Enhance Statistics is contained in MultiSpec. It iteratively adjusts the training statistics using a combination of the original training statistics and a uniform sampling of the entire data set to achieve class models with maximum class likelihood over the entire data set. As might be suspected, this may sometimes result in a modest decline in the measured training set accuracy or even the broader test set, but should produce a better overall analysis.

5. Run the Enhance Statistics processor on the DBFE transformed data set and classify the data set using the resulting enhanced statistics. Either the Maximum Likelihood pixel classifier or the ECHO algorithm may be used. The right hand four columns of Table 4 provide some results of this process. It is seen that in this case, the quantitatively measurable accuracies remain at their previous levels or improve slightly. Figure 4 compares the data in image form with the enhance statistics Maximum Likelihood and the enhanced statistics ECHO result.

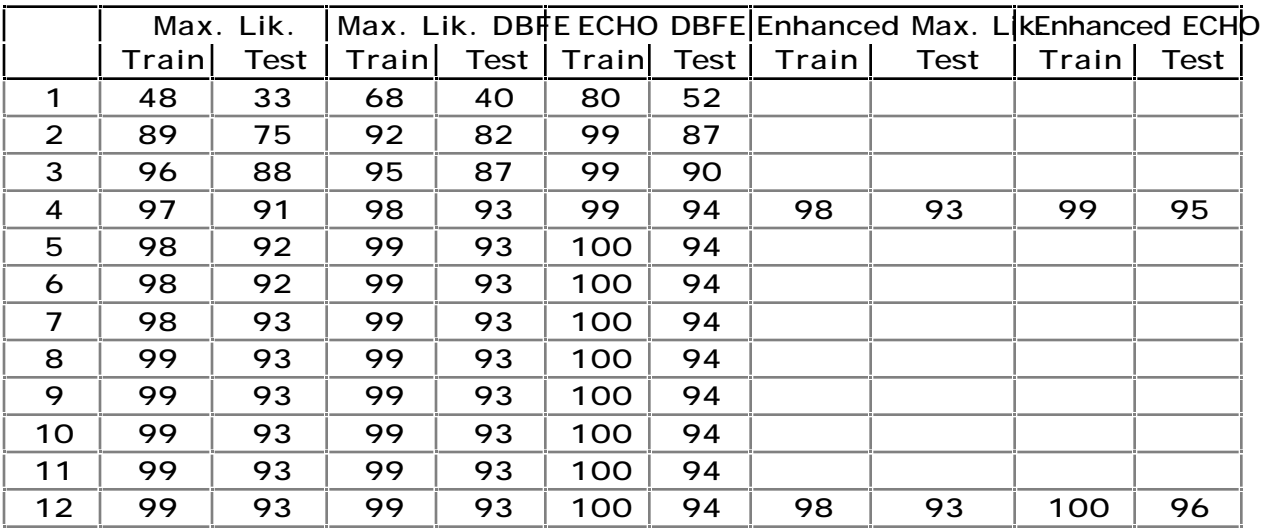

Table 4. Summary of all results.

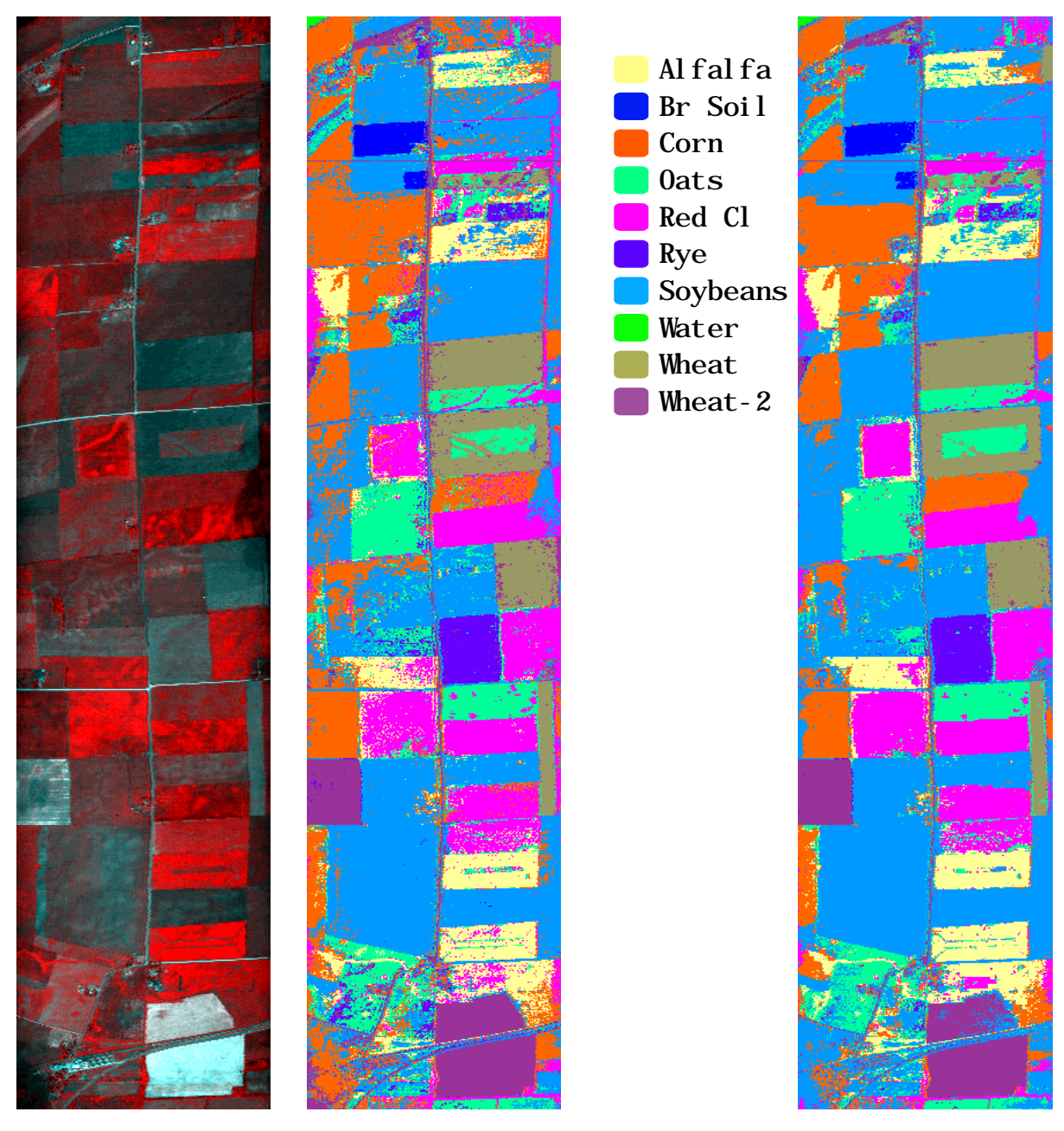

A. Simulated CIR Image (in color)

B. 12 Band Max. Likeli. Classification (in color)

C. 12 Feature ECHO Classification using Enhanced Statistics (in color)

Figure 4. The data set in image form and results from analysis illustrating the effects of enhanced statistics.

One of the ways to quantitatively estimate the effect of the Enhance Statistics processor is to compare before and after values of the Average Likelihood Probability, which are provided by MultiSpec whenever a Probability Results File is created during a classification. Table 5 lists results showing a substantial increase in the Average Likelihood Probability from its initial value for the Maximum Likelihood classification to the final Enhanced ECHO analysis as a result of the Statistics Enhancement Process. This table also shows another frequently observed advantage of the ECHO processor. Not only does it tend to improve accuracy over Maximum Likelihood pixel classification, but it often provides a significant reduction in processing time.

|                                |    |    | No. of Ave. Prob. % Proc. Time |  |
|--------------------------------|----|----|--------------------------------|--|
| Features ML   Enh.Ed ML   ECHO |    |    |                                |  |
|                                | 19 | 36 | 202   140                      |  |
| 12                             | 21 | 35 | $537$ 358                      |  |

Table 5. Average Likelihood and processing time for several parameter settings.

## **Concluding Remarks**

This document is intended to point to some of the possible processing steps in analysis of a multispectral data set and illustrate their likely impact in a typical situation. Further, enough information is provided so that the reader, after acquiring a copy of MultiSpec, its documentation, and the FLC1 data set could reproduce the results obtained and try other options.

It is clear from such exercises that, no matter what algorithms are used to analyze multispectral data, the aspect of greatest importance is the accurate and thorough modeling of the classes of interest, relative to the other spectral responses that exist in the data set, and doing so in such a manner as to maximize the separability between them in feature space. This fact places great emphasis upon the analyst and his/her skill and knowledge about the scene. The current goal of the on-going research effort in this field thus is to find ever improving tools to assist in this process and increase its objectivity.

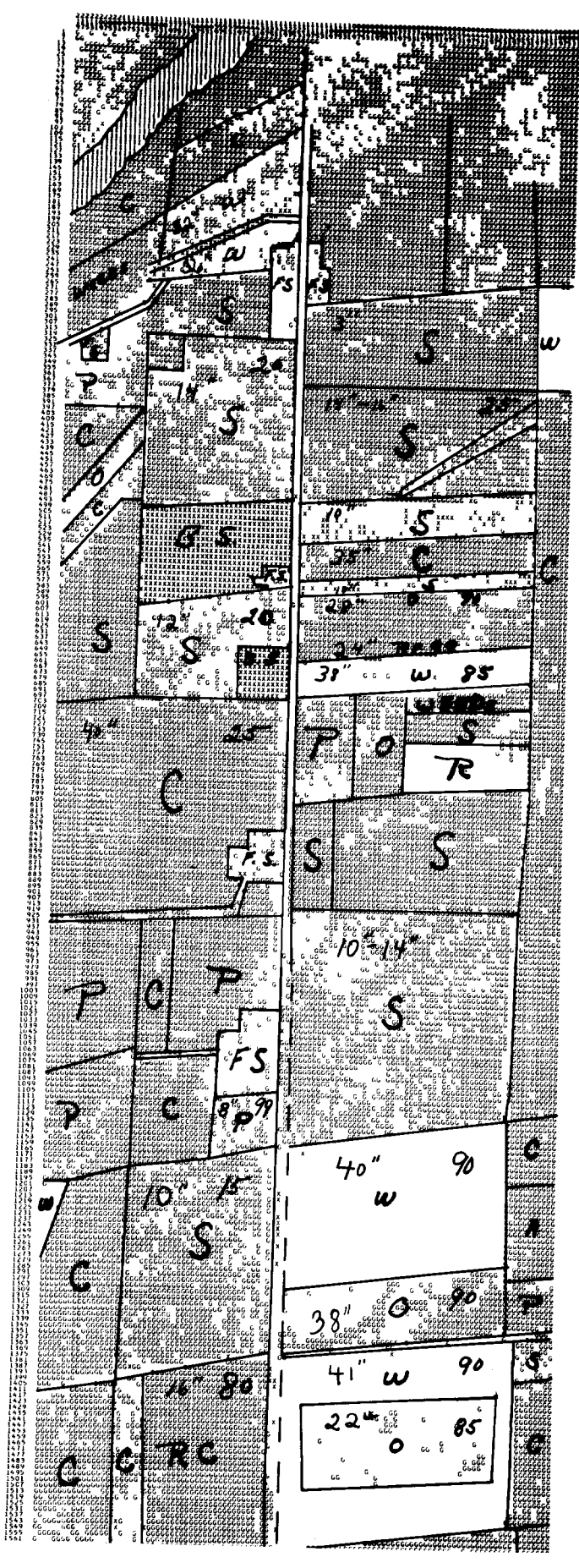

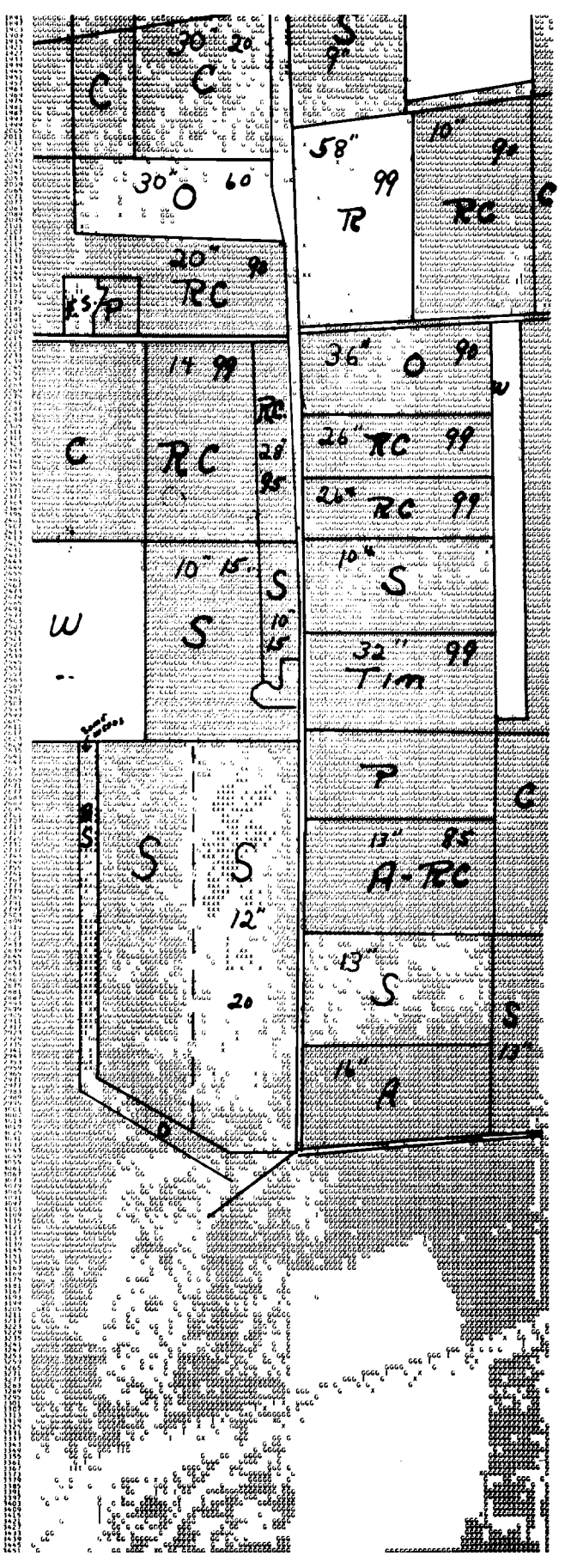